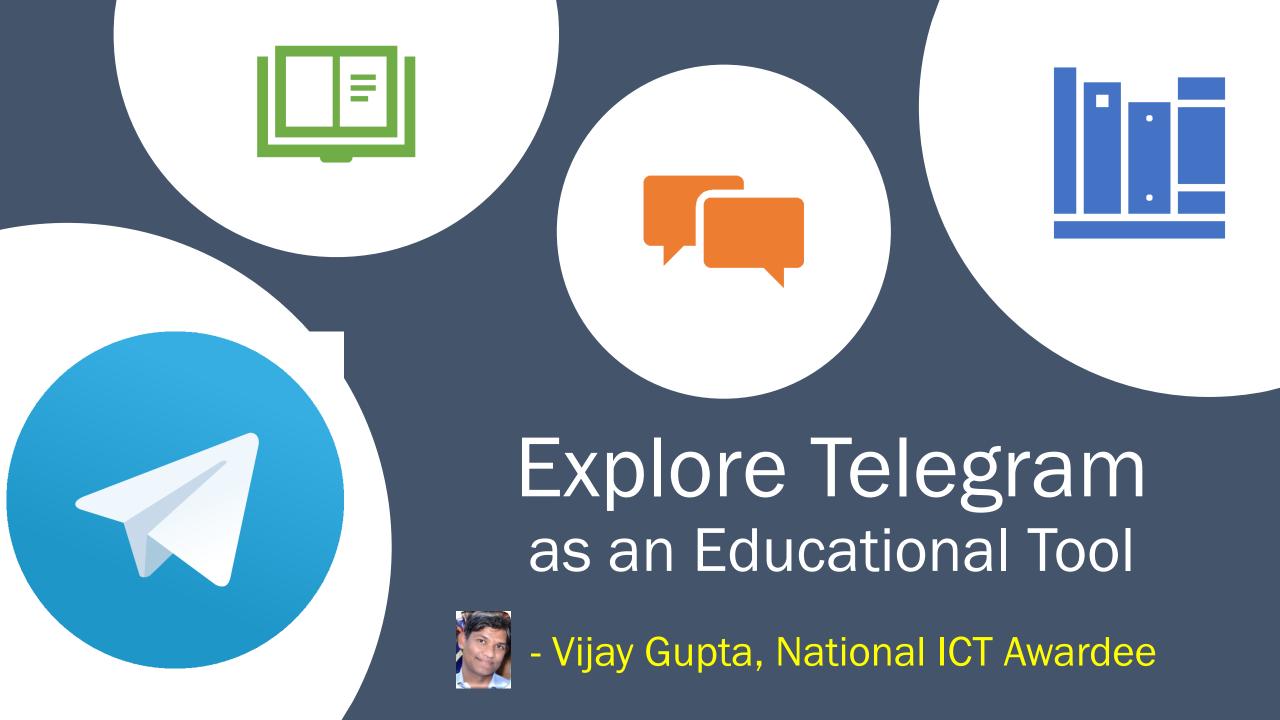

### **About Telegram:**

Telegram is a free and open source, crossplatform, cloud-based instant messaging software. This service also provides end-toend encrypted video calling, VoIP, file sharing and several other features. It was launched for iOS on 14 August 2013 and Android in October 2013.

### Founder:

Pavel Durov is the founder and owner of messaging app Telegram, which has more than 500 million users worldwide. Durov has made Telegram free to use; it competes with messaging apps like WhatsApp, which is owned by Facebook.

- Screen Sharing in Group Video Calls
- High resolution videos without opening your camera app
- Bot Menu: In chats with bots, quickly send commands using the menu button
- Turn on your camera or share your screen with up to 1000 people in group
- Unlimited audio-only participants.
- Personal Pinned Messages.

- Telegram Web: Open Telegram in your browser on any device – desktop or mobile.
- Groups: Up to 200,000 people can talk, text and share media in group chats.
- Groups can be private or public and offer powerful admin tools to manage discussions of any size.
- the number of read-only members is unlimited.
- Send Without Compression: Photos and videos can be sent at their full quality and size up to 2 GB per file.

- Auto-Delete: Set a timer in any chat to automatically erase messages 1 day, 1 week or 1 month after sending.
- Your phone number is hidden: By default, it is only visible to your contacts. In groups and chats, you will always appear as your chosen name.
- Global Search: Use the search field at the top of your chat list to find people by their usernames, as well as messages or media from all your chats.

- Global Search also shows public channels and groups that you are welcome to join.
- Polls can be created in your groups or channels.
- Messages, chats, call history and groups you created can be completely deleted at any time.
- You can save your chat history with all media and files from Telegram to word file.
- You can use the 'Saved Messages' chat to bookmark important messages.

- You can use Telegram on any number of devices at once, including computers and tablets.
- Edit or Delete Messages: Fix typos or remove anything you send by accident. Edited messages show an *edited* label, and deleted messages leave no trace and no placeholder in the chat.
- Scheduled Messages: Hold the 'Send' button in any chat and select 'Schedule Message' to automatically send things at a specified time in the future

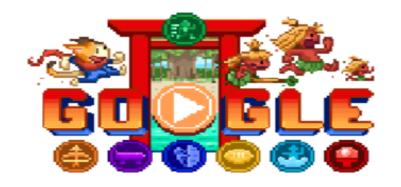

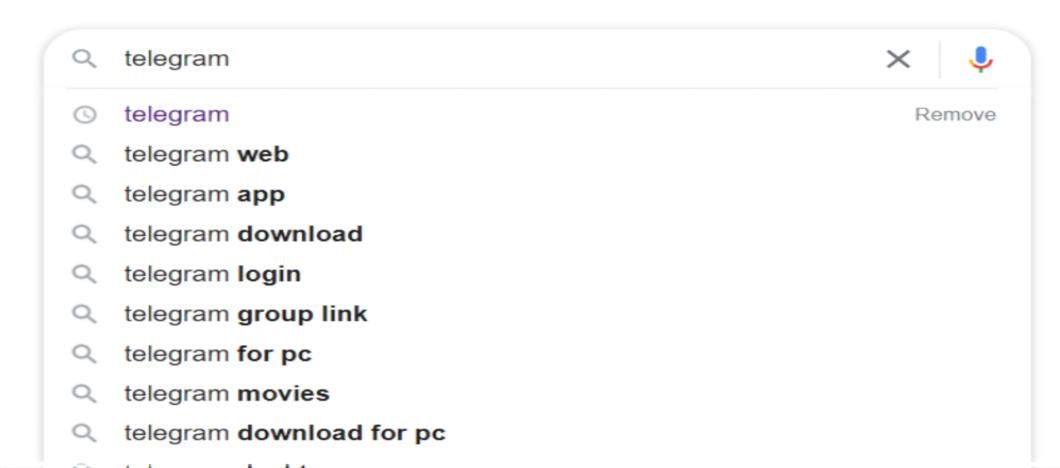

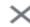

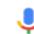

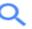

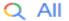

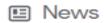

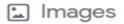

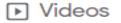

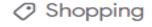

: More

Tools

About 99,00,00,000 results (0.51 seconds)

https://telegram.org ▼

#### Telegram Messenger

**Telegram** messages are heavily encrypted and can self-destruct. Synced. **Telegram** lets you access your chats from multiple devices.

#### Telegram Web

Telegram is a cloud-based mobile and desktop messaging app ...

More results from telegram.org »

### Telegram Desktop

Fast and secure desktop app, perfectly synced with your ...

https://play.google.com > store > apps > details > id=org... ▼

#### Telegram – Apps on Google Play

Pure instant messaging — simple, fast, secure, and synced across all your devices. One of the world's top 10 most downloaded apps with over 500 million ...

★★★★ Rating: 4.3 · 8,513,999 votes · Free · Android · Communication

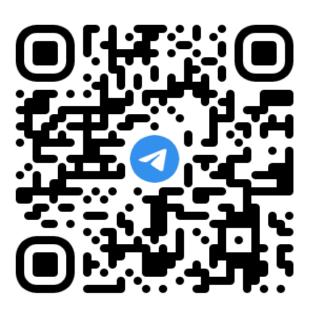

### Log in to Telegram by QR Code

- 1. Open Telegram on your phone
- 2. Go to Settings > Devices > Scan QR
- 3. Point your phone at this screen to confirm login

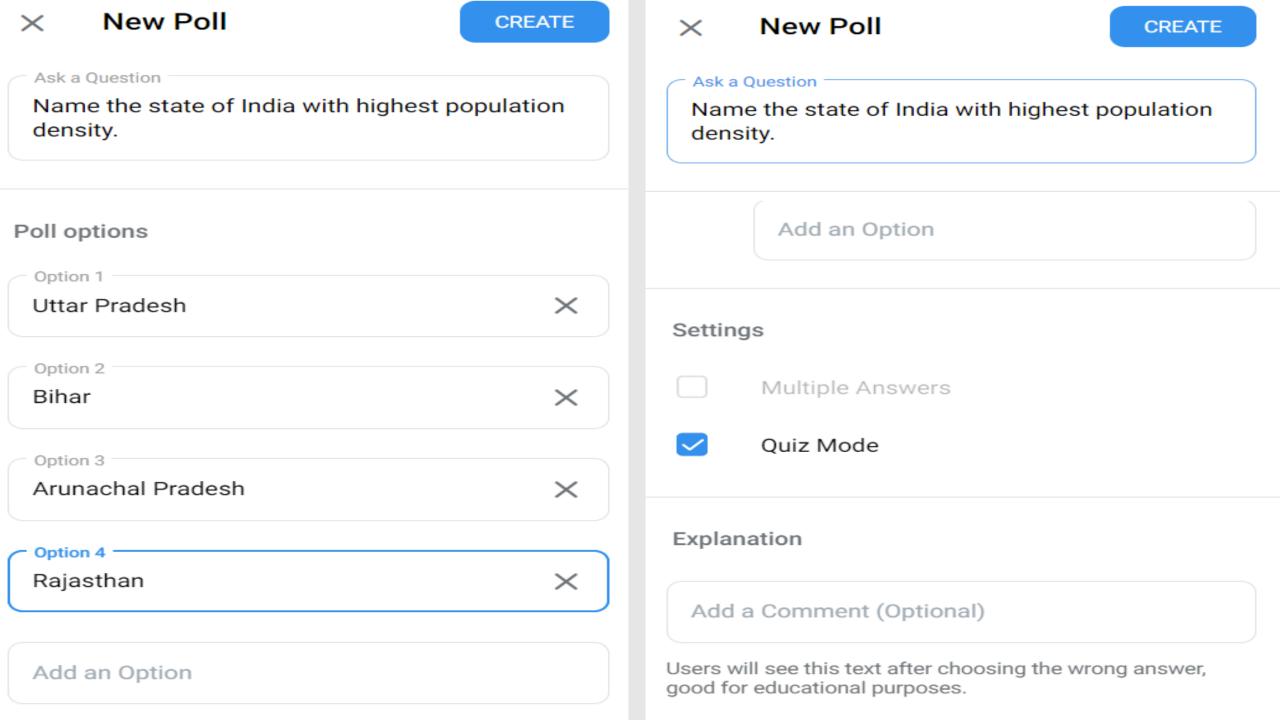

#### Permissions Admin rights Administrators What can members of this group do? AJAY KUMAR GUPTA Search last seen 33 minutes ago Send messages Send media **Harbans Garg** Remove What can this admin do? Send stickers & GIFs Promoted by Vijay Gupta Change group info **Embed links** Vijay Gupta Delete messages Owner Send polls Ban users Add members Kavita Sabharwal KS Remove Promoted by Vijay Gupta Invite users via link Pin messages Pin messages Acme Mittal Change group info Remove Promoted by Vijay Gupta Manage voice chats Remain anonymous Dr. Amarendra Behera Slow mode DB Remove Promoted by Vijay Gupta Add new admins 30s 15m 10s 1m 5m This admin will not be able to add new admins. **Group Butler** Remove Promoted by Vijay Gupta Members will be able to send only one message every 5 minutes. AJAY KUMAR GUPTA **Custom title** Remove Promoted by Vijay Gupta admin Exceptions A custom title that will be shown to all members Removed users 40 instead of 'admin'. ADD ADMINISTRATOR CLOSE SAVE CANCEL CANCEL SAVE

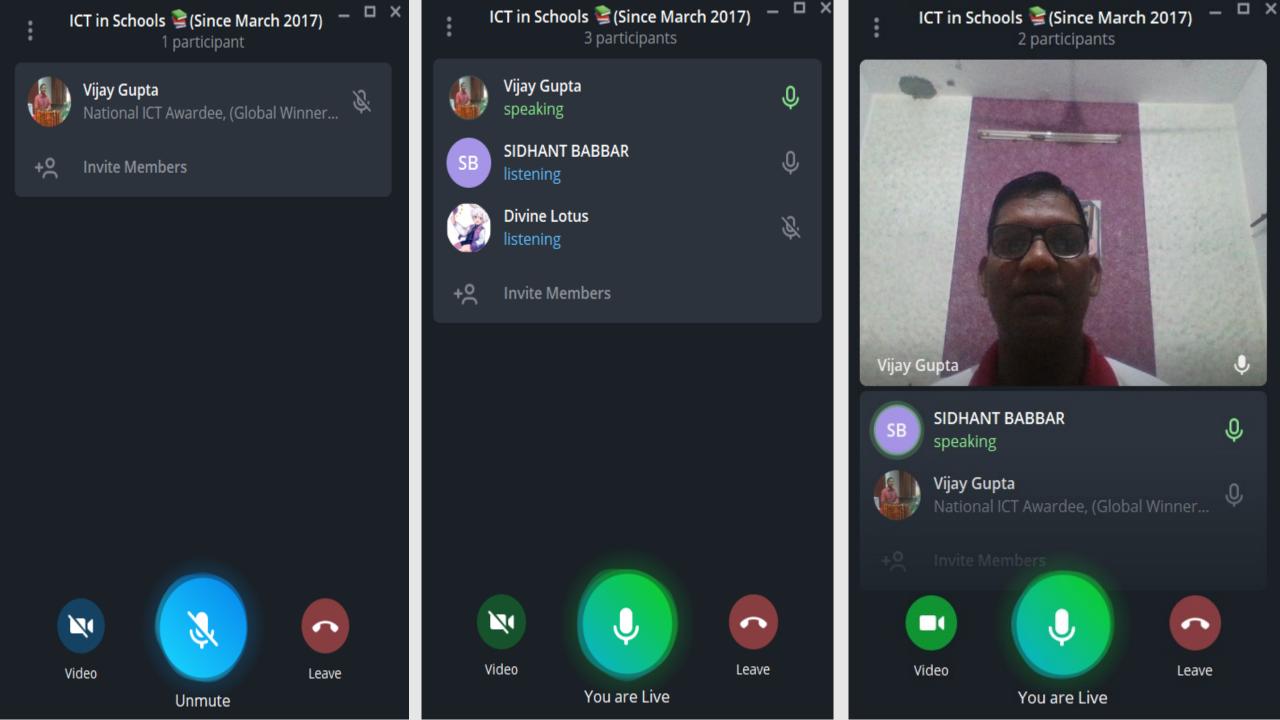

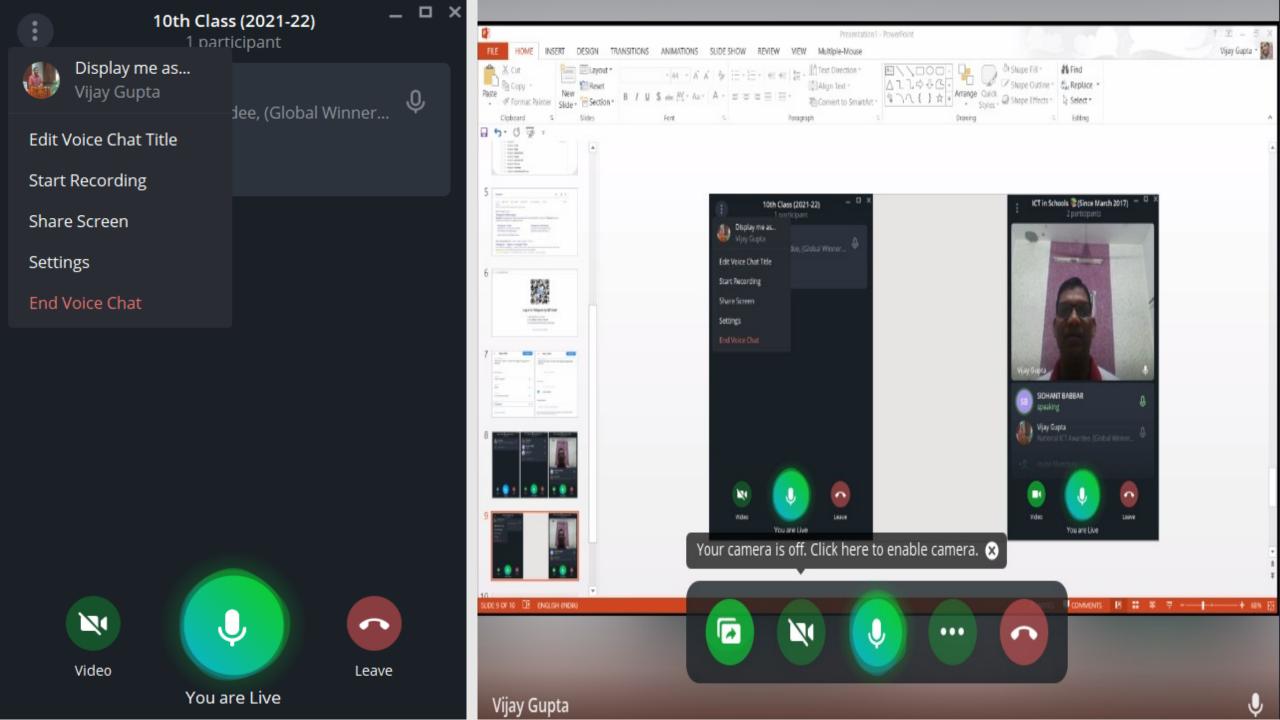

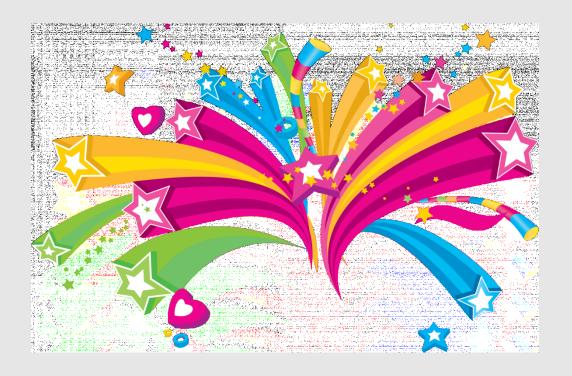

# Thank you!!!

Govt. High Smart School Chuwarian Wali, Fazilka - Punjab